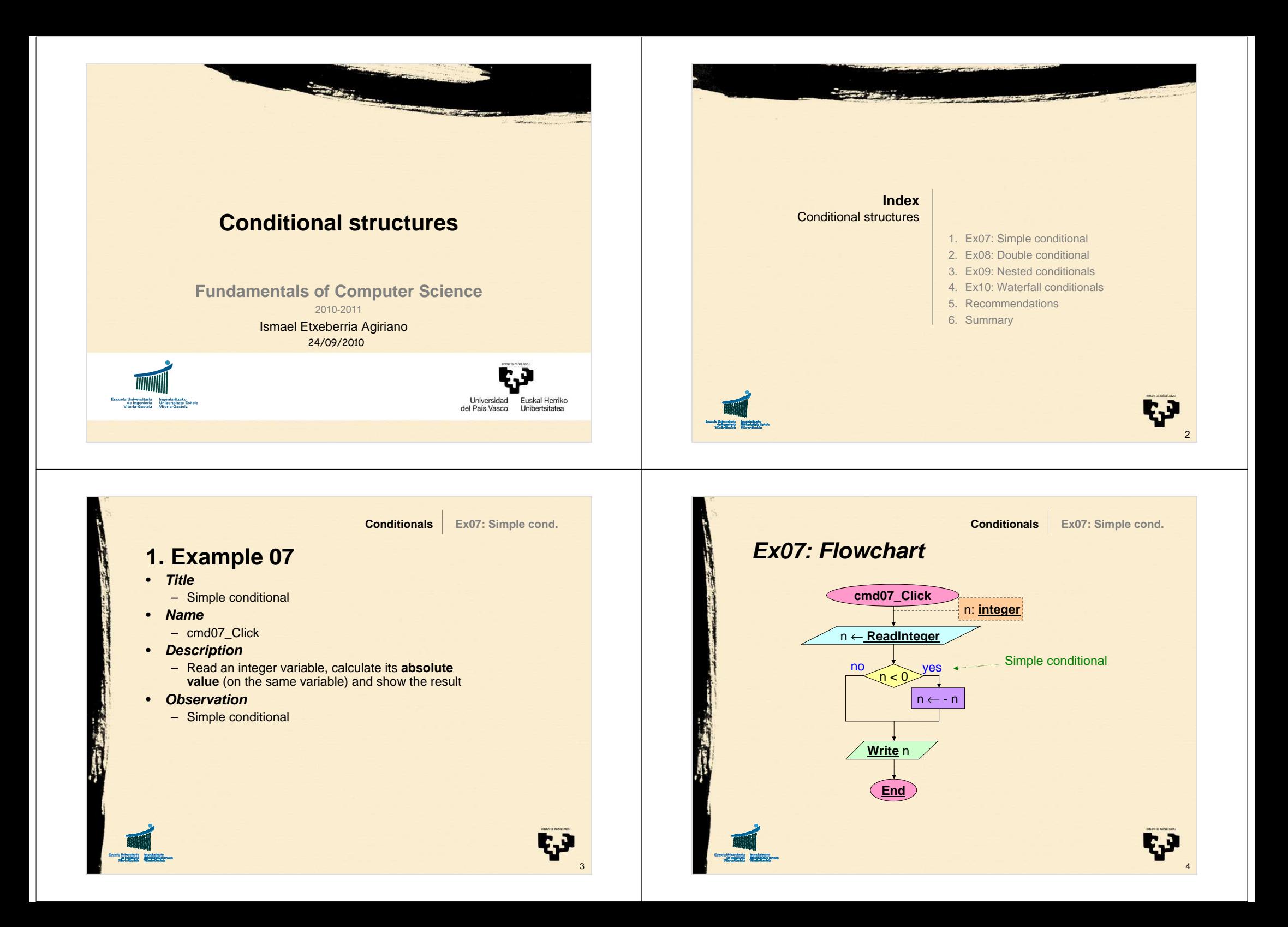

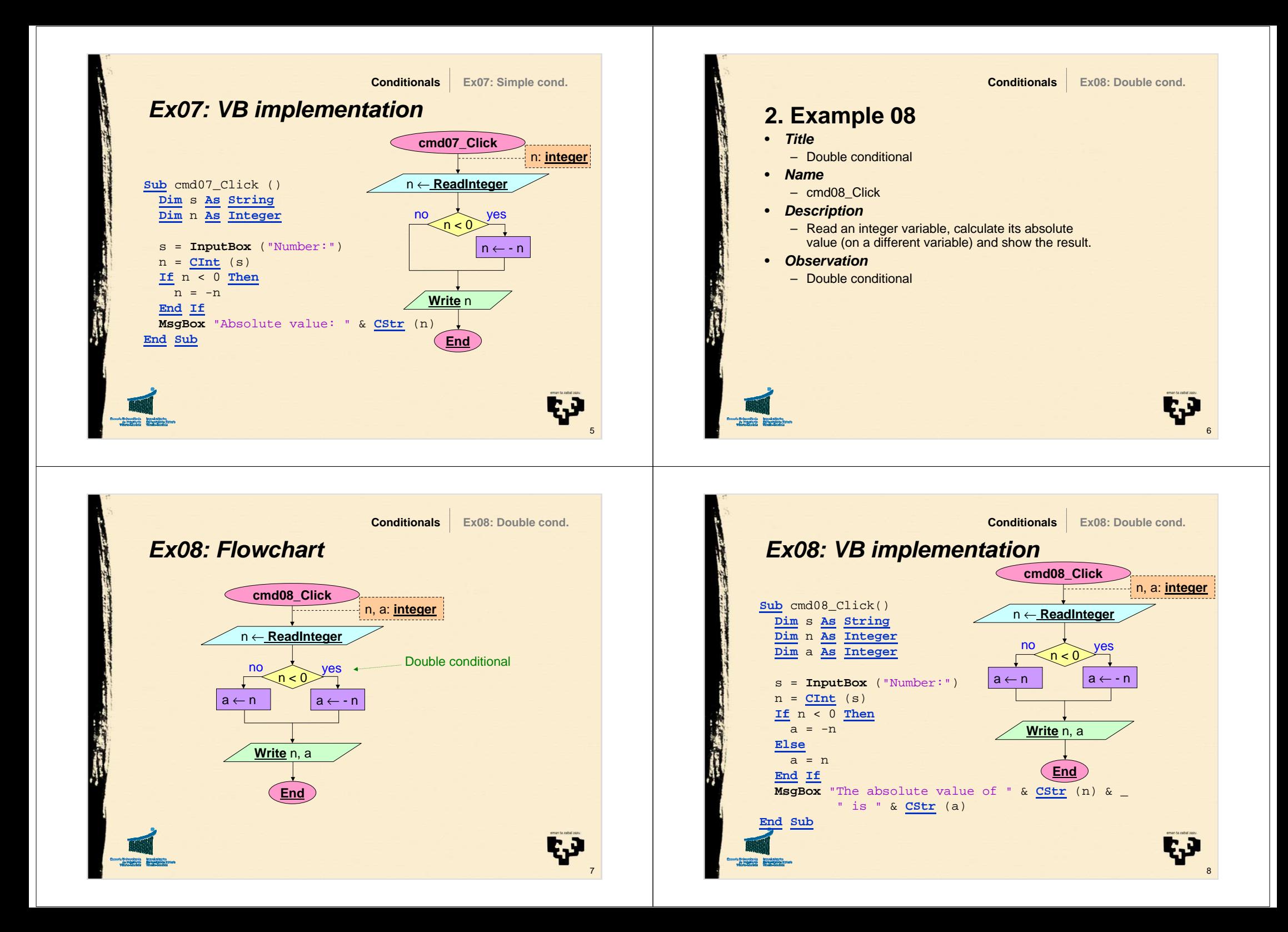

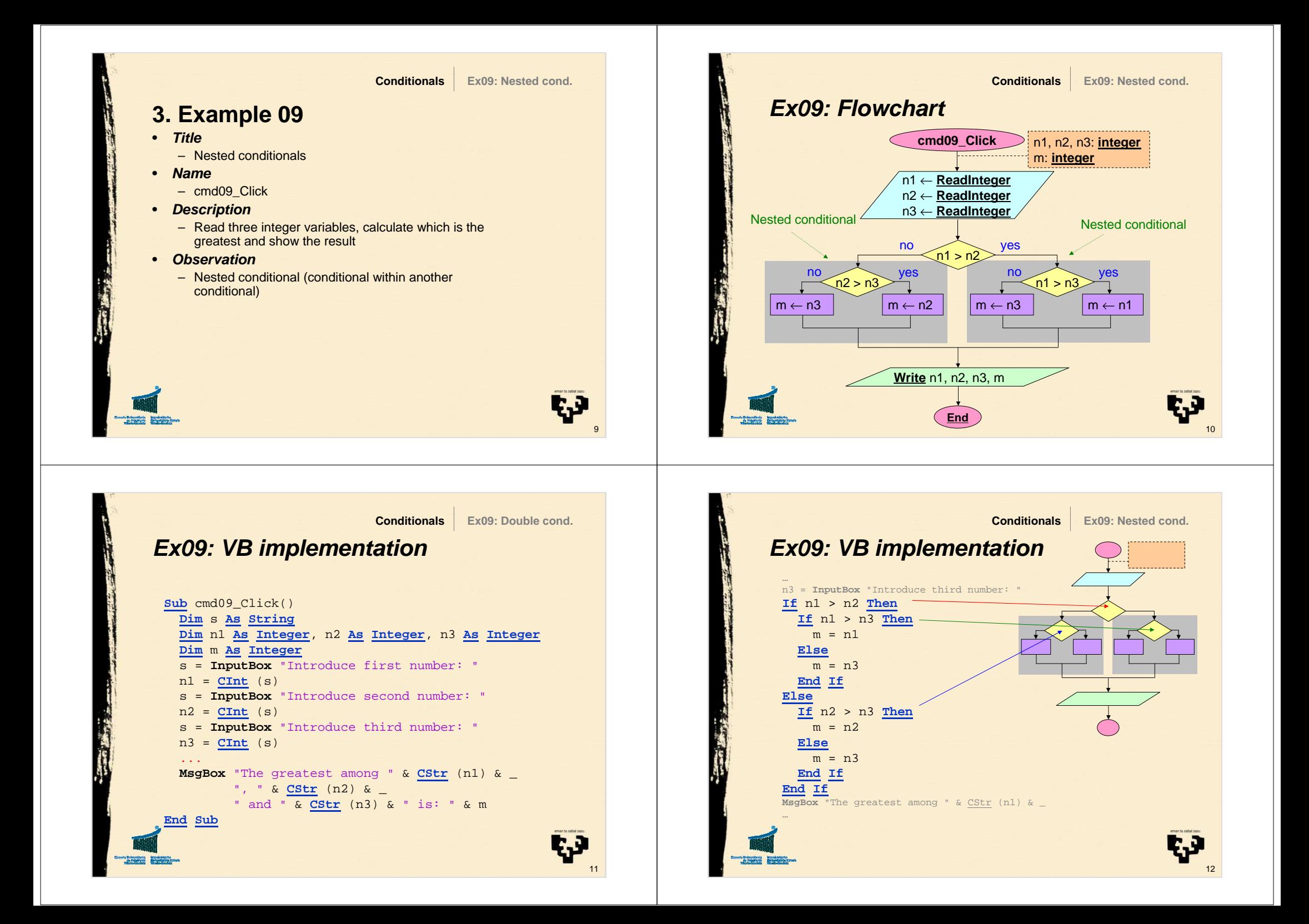

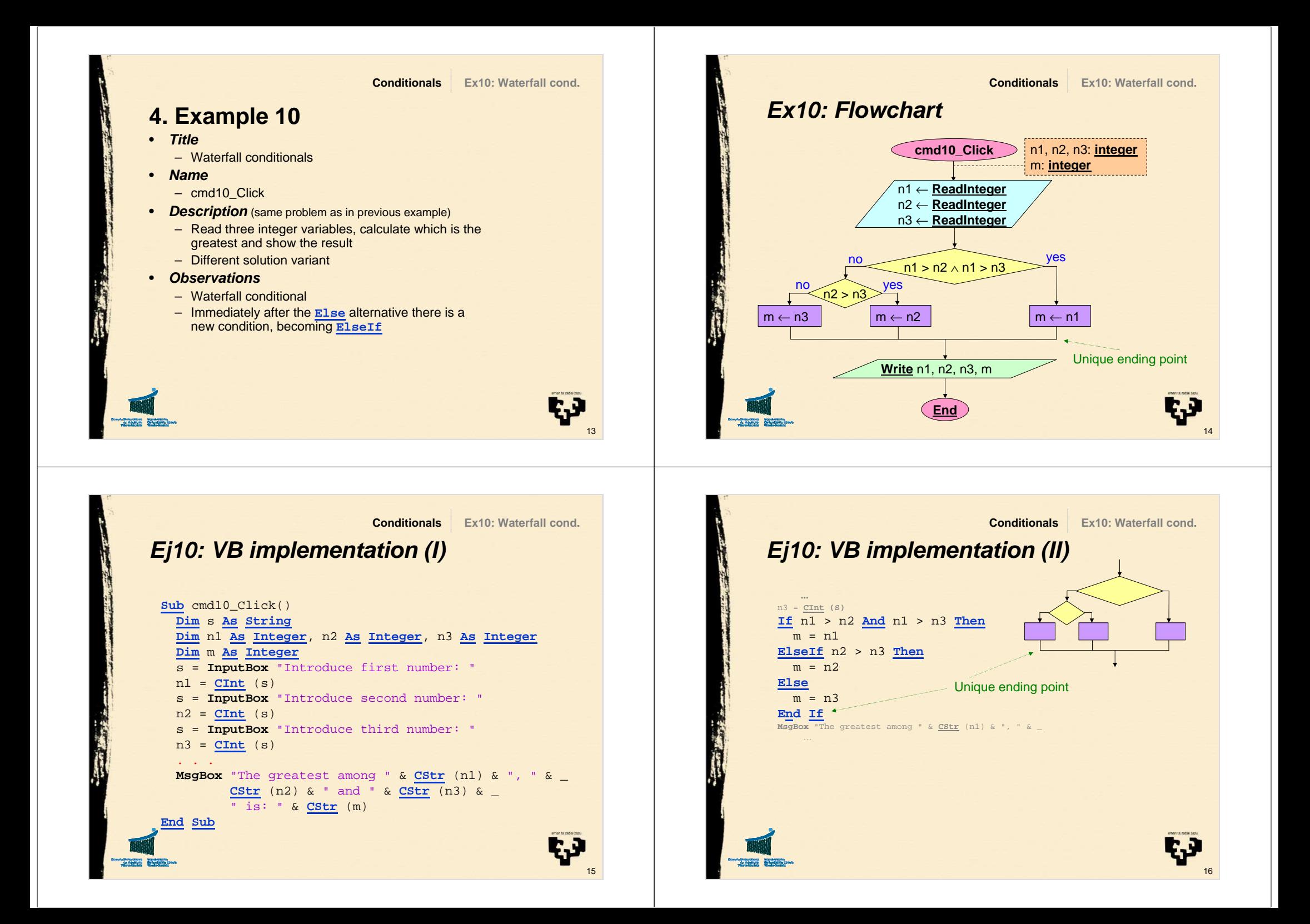

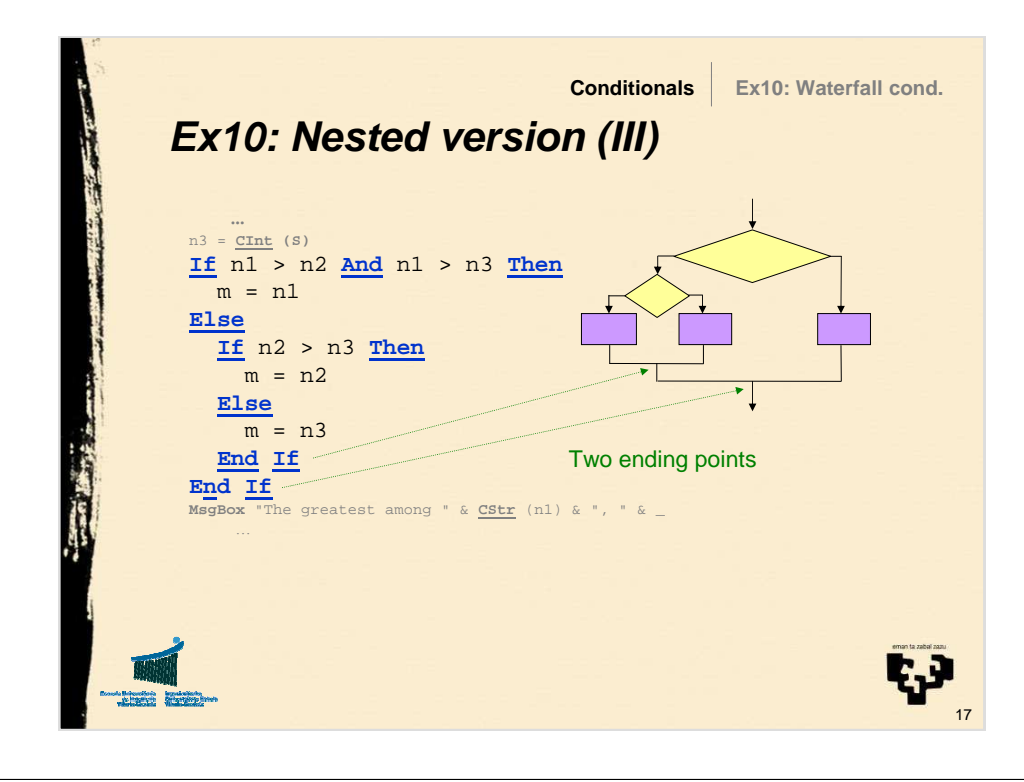

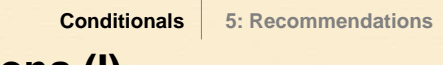

## **5. Recommendations (I)**

- The body of conditional instructions will normally be indented two spaces for each nesting level. This indentation is added to the body of the subprogram.
- This is for the sake of legibility as Visual Basic will understand equally both ways

## • **Example**:

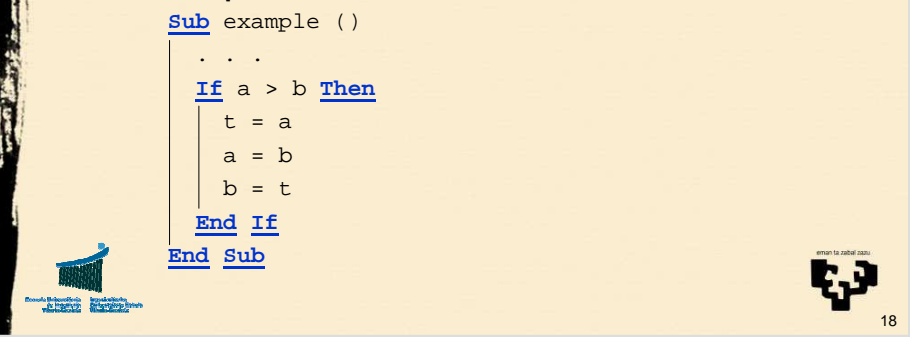

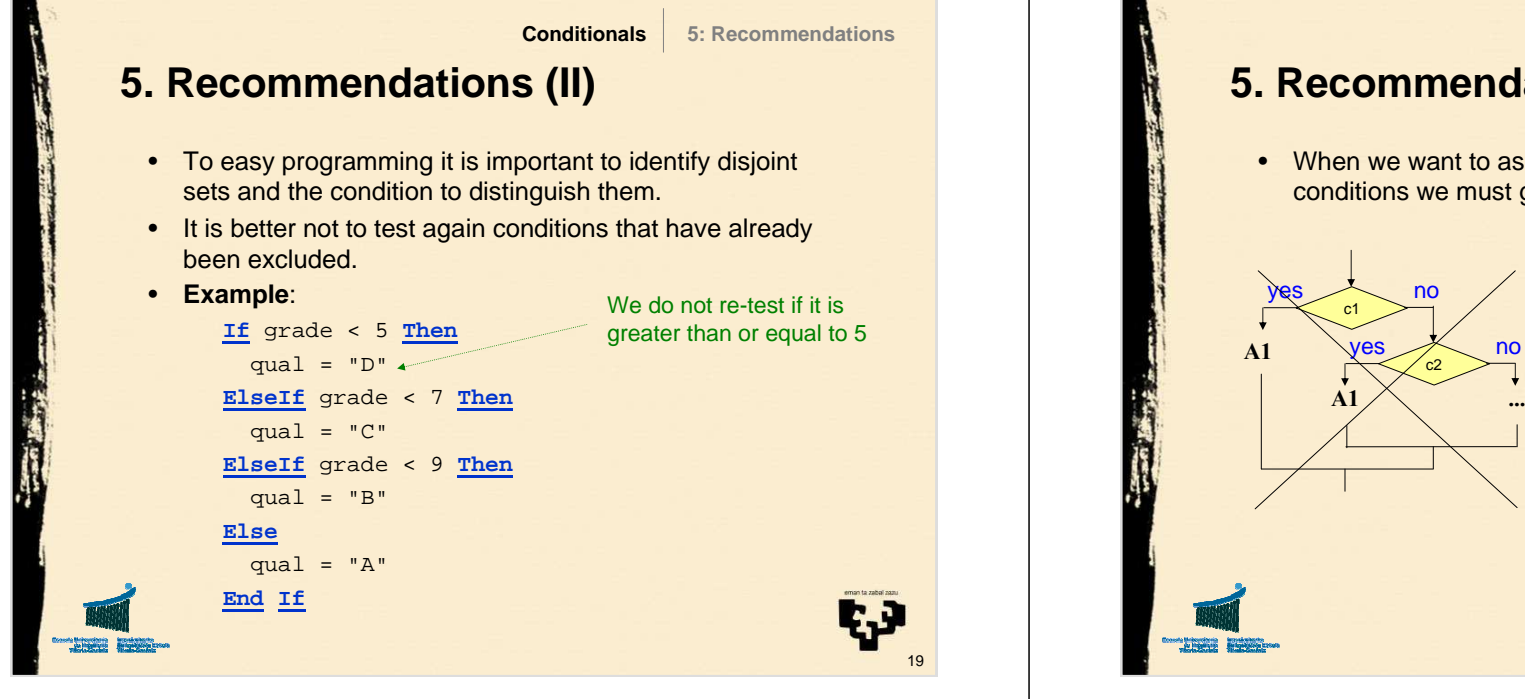

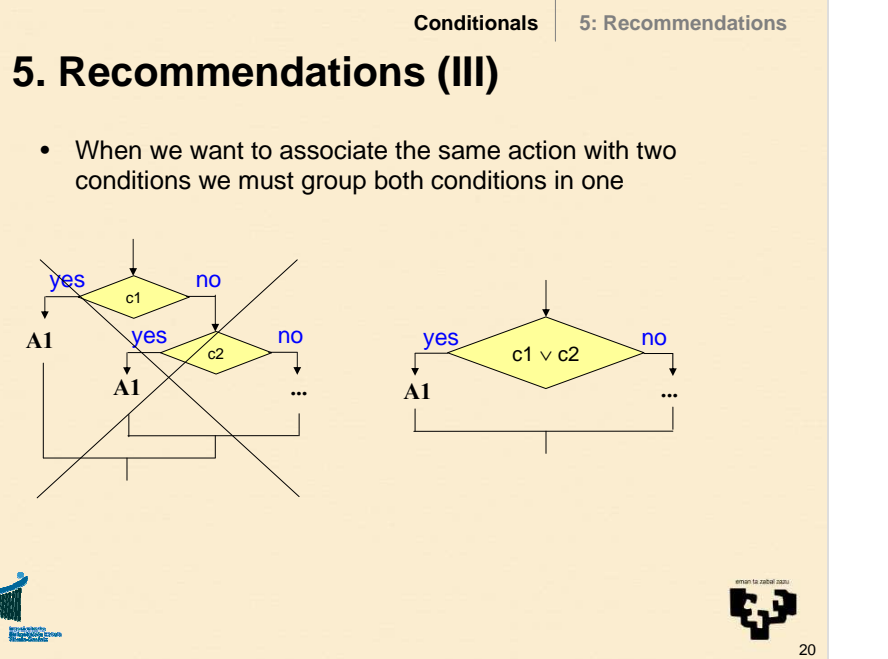

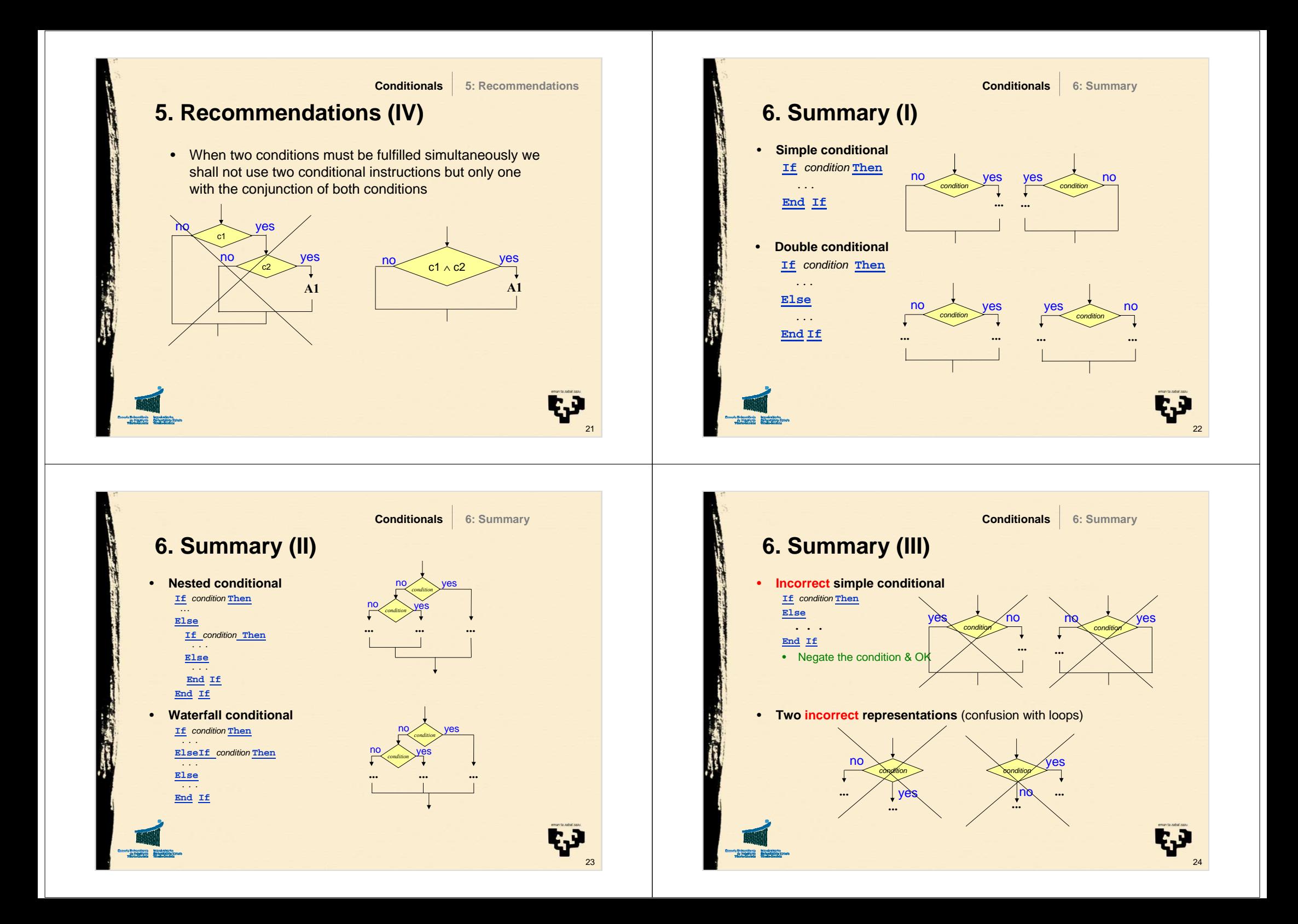

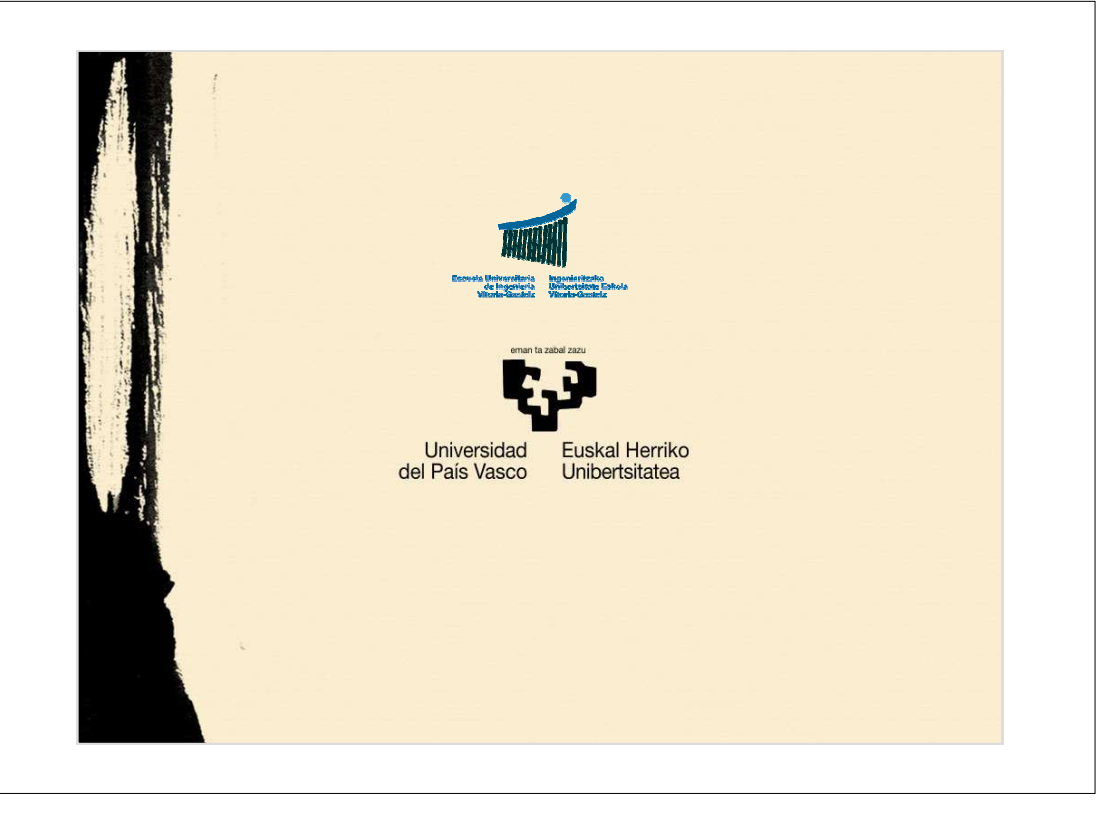